# TECH POWERED BY OBSERVATION

For this activity, we will walk through using iNaturalist, an app for your computer/phone that helps you identify the plants and animals around you! With it, you can record and share your observations, and create research-quality data for scientists working to better understand and protect nature.

# HERE ARE THE MAJOR PARTS OF AN INATURALIST ENTRY:

Ask an adult to help you set up an account!

### WHO YOU ARE

You'll need to make an iNaturalist account and please only post your own personal observations.

### WHERE YOU SAW IT

Record both the coordinates of the encounter as well as their accuracy. You can obscure the location from the public.

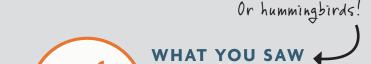

Choose a group of organisms like butterflies or better yet a specific

organism like the **Monarch Butterfly**. If you provide evidence you can leave this blank and the **community can help.** 

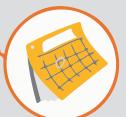

#### WHEN YOU SAW

Record the date of your encounter, not the date you post it to iNaturalist.

## **EVIDENCE OF WHAT YOU SAW**

By including evidence like a **photo or sound**, the community can help add, improve, or confirm the identification of the organism you encountered. Help the community by taking clear and well framed photos from different angles.

### HOW TO FIND INTERESTING ENTRIES

kalamurphyking

Head on over to iNautralist.org. Click on the community tab and continue to the projects page. Here you can search for different projects and animals you may be looking for, try searching for "Hummingbirds and Flowers"

juancruzado

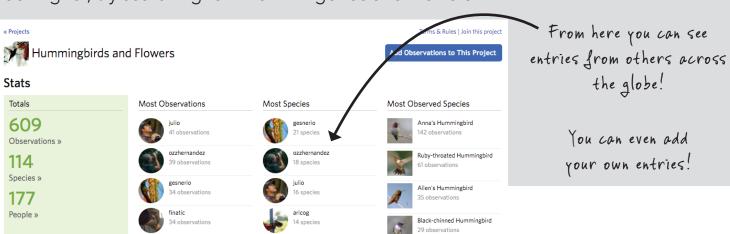

Costa's Hummingbird

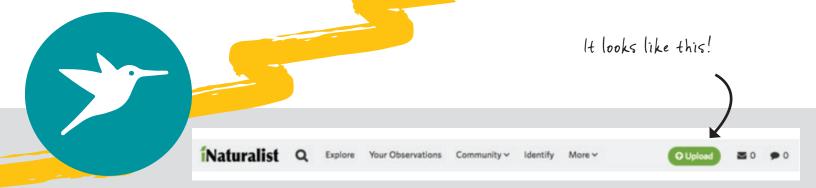

#### **HOW TO MAKE AN ENTRY**

Making an entry on iNaturalist is simple! After you log in, you can start by hitting the green **Upload** button at the top of the page.

Next you fill out any and all information you know about the organism you found.

Data like species name, date, location, and any extra boxes you can fill in, the more information the better!

Once you're done hit the green submit button at the top and boom your entry is made!

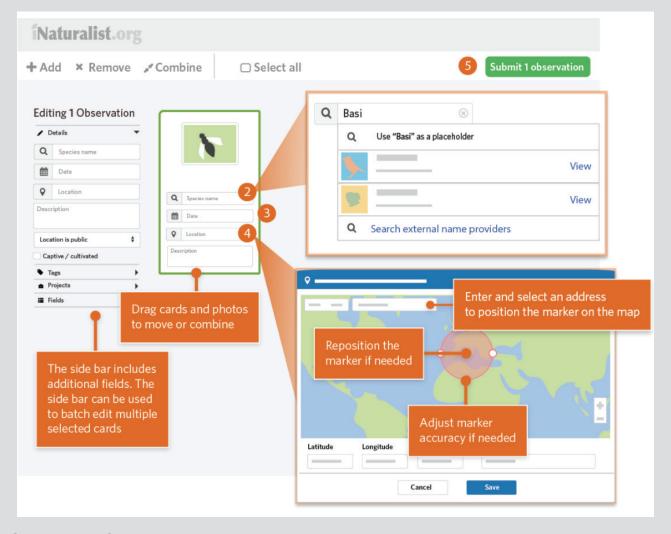

#### **NOW WHAT?**

Once your entry is made members from all over the world can help identify and confirm what you have seen! the database grows and becomes more accurate everyday!